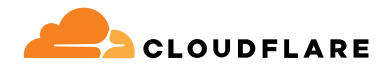

# **Zero Trust-Netzwerkzugang**

Cloudflare Access überprüft den Kontext (z. B. Identität und Gerätestatus), um den Zugriff in der gesamten Umgebung abzusichern – ein VPN ist dafür nicht erforderlich.

## **Unkomplizierter und sicherer Zugriff für hybrides Arbeiten**

## **Schneller und zuverlässiger Zero Trust Network Access (ZTNA)**

Die heutige dezentrale Arbeitsumgebung erfordert einen dezentralen Sicherheitsansatz. Der "Sicherheitsperimeter" existiert nicht mehr und herkömmliche Fernzugriffslösungen wie VPN können die modernen Erwartungen an Sicherheit und Performance nicht erfüllen.

ZTNA überprüft für jede einzelne Ressource kontinuierlich den genauen Kontext, also etwa Identität und Gerätestatus. Das ermöglicht jedem Nutzer einen unkomplizierten, sicheren, geräteund ortsunabhängigen Zugriff auf alle Anwendungen. Dank dieses völlig neuen Ansatzes muss nicht mehr zwischen Sicherheit und Nutzererfahrung abgewogen werden: ZTNA unterstützt Ihr Unternehmen durch die Verbesserung beider Aspekte.

Die Anwendung dieses Konzepts macht Unternehmen zudem flexibler und erleichtert Veränderungen – ob in Form von Cloud-Migrationen, Fusionen und Übernahmen oder Innovationen und einer schnellen Skalierung. Cloudflare bildet das Herzstück einer Zero Trust- oder Sicherheitsmodernisierungsstrategie und ermöglicht ZTNA über unsere programmierbare, globale Connectivity Cloud.

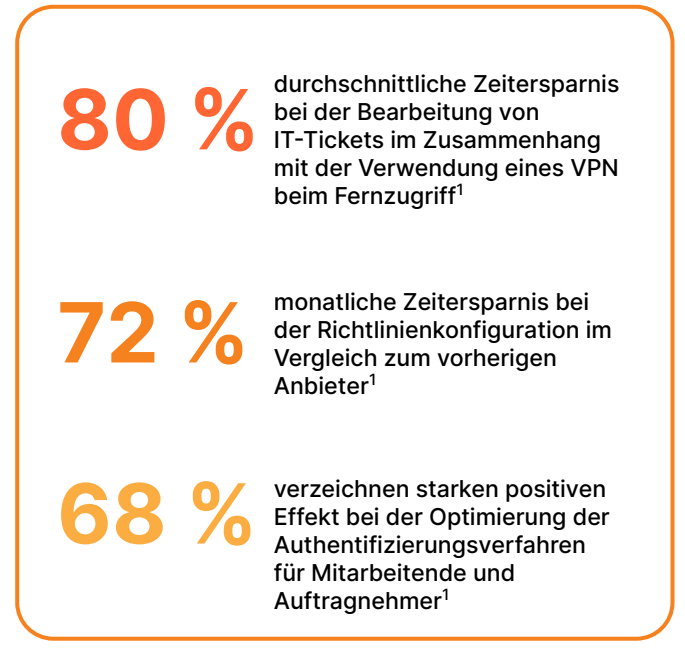

## **Modernere Zugriffsmethoden verschaffen Ihrem Unternehmen mehr Bewegungsfreiheit**

<u>000</u>

#### **Nutzererfahrung verbessern**

Steigern Sie die Teamproduktivität mit modernisierter Sicherheit, die dafür sorgt, dass sich lokale Anwendungen genauso anfühlen wie SaaS-Applikationen: Keine langsamen, schwerfälligen VPN mehr, keine Beschwerden von Angestellten.

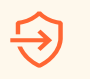

#### **Laterale Bewegung unterbinden**

Reduzieren Sie Cyberrisiken und verkleinern Sie Ihre Angriffsfläche, indem Sie kontextbasierten Zugriff mit minimalen Zugriffsrechten pro Ressource statt Zugriff auf Netzwerkebene gewähren.

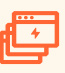

#### **Zero Trust mühelos skalieren**

Indem Sie zuerst kritische Anwendungen oder Nutzergruppen mit dem höchsten Risiko schützen und dann den internetnativen ZTNA erweitern, um Ihrem gesamten Unternehmen Schutz zu bieten, erhöhen Sie die technische Effizienz.

## **Häufige Anwendungsfälle für Access**

### **Einführung von Zero Trust zur Absicherung hybrider Arbeit**

- **VPN-Ergänzung und -Ersatz** Access ist schneller und sicherer als herkömmliche VPN. Beginnen Sie mit der Auslagerung kritischer Anwendungen für mehr Sicherheit und ein besseres Nutzererlebnis.
- **Zugang für Auftragnehmer** Authentifizieren Sie Nutzer von Drittanbietern wie Auftragnehmer mit clientlosen Optionen, Social IdPs und mehr.
- **Zugang für Entwickler** Ermöglichen Sie technischen Usern mit weitergehenden Rechten sicheren Zugriff auf kritische Infrastruktur, ohne die Performance zu beeinträchtigen.

### **Digitale Modernisierung**

- **Beschleunigung von Fusionen und Übernahmen** Vermeiden Sie eine herkömmliche Netzwerkverschmelzung vollständig. Integrieren Sie mehrere IdPs und legen Sie während Fusionen und Übernahmen die internen Zugriffsrechte für jede Anwendung einzeln fest.
- **Phishing-resistente MFA** Führen Sie starke Authentifizierung, wie FIDO2-konforme Security-Token, überall ein.
- **Schutz von DevOps-Arbeitsabläufen** Sichern Sie Dienst-zu-Dienst-Arbeitsabläufe mit Mesh/P2P-Verbindungen ab, die bidirektionalen Traffic unterstützen.

## **Erste Schritte bei VPN-Ergänzung und -Ersatz**

Geben Sie bei einer ZTNA-Piloteinführung kritischen Anwendungen oder risikobehaftete Nutzern Vorrang, um Ihr VPN zu ergänzen. Nutzen Sie den clientlosen Zugriff für Webanwendungen oder SSH im Browser, um das Testen zu beschleunigen. Führen Sie im Laufe der Zeit erweiterte Funktionen ein, um Ihr VPN vollständig zu ersetzen und eine dynamische Sichtbarkeit zu erhalten, wenn sich Ihr Netzwerk verändert.

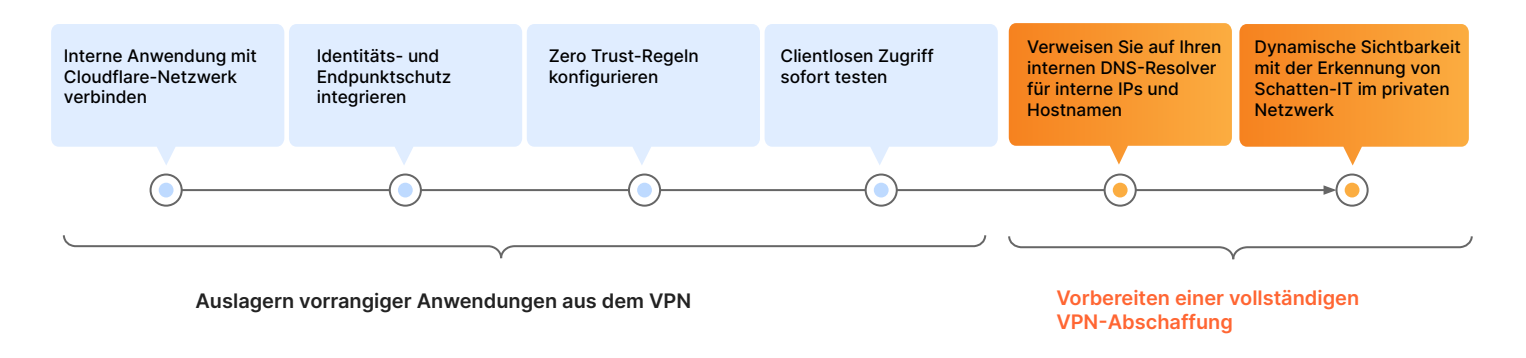

## **Erste Schritte beim Zugriff von Auftragnehmern**

Sorgen Sie für eine reibungslose Nutzererfahrung und minimieren Sie gleichzeitig das Risiko, das von nicht verwalteten Geräten ausgeht. Konfigurieren Sie einfache Authentifizierungsoptionen für Auftragnehmer – Software für Endnutzer ist nicht erforderlich. Führen Sie im Lauf der Zeit erweiterte Funktionen ein, um den Datenschutz weiter zu verbessern.

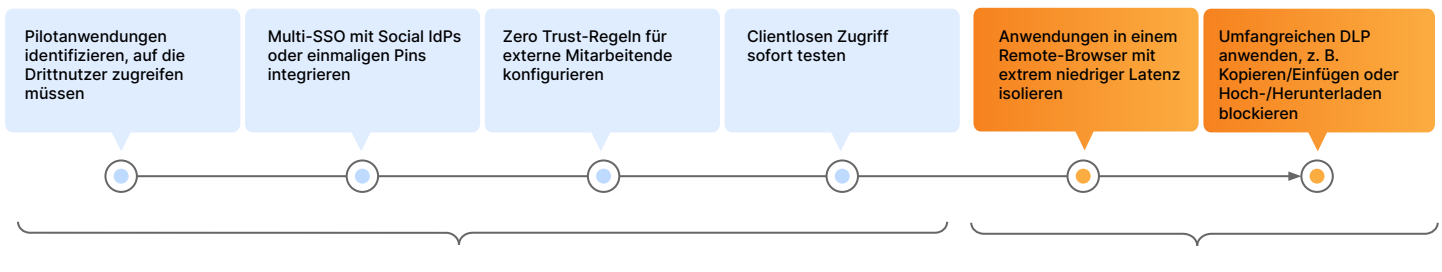

**Schnelle Anbindung von Drittnutzern durch clientlosen Zugriff Isolieren von Anwendungen für** 

**besseren Datenschutz**

\*Nutzung von Funktionen in anderen Teilen der Zero Trust Plattform

## **Funktionsweise von Access**

Cloudflare Access ist eine flexible Aggregationsschicht, die kontinuierlich granulare Kontexte wie Identität und Gerätestatus überprüft, um einen einfachen, sicheren Zugang zu allen Ressourcen eines Unternehmens zu ermöglichen und einen softwaredefinierten Sicherheitsperimeter zu schaffen. Wenn sich ein Nutzer authentifiziert und alle Kriterien der Zugriffsrichtlinien erfüllt, stellt Access ein signiertes JSON-Web-Token aus, das für eine bestimmte Sitzungsdauer gültig ist. Wir führen eine Single-Pass-Überprüfung aller Nutzeranfragen über unsere modulare Plattform durch und unsere zentrale Richtlinienverwaltung ermöglicht dank unserer einzigartigen Anycast-Netzwerkarchitektur globale Richtlinienänderungen innerhalb von Sekunden.

Einheitlicher clientloser und clientbasierter Betrieb für alle Gerätetypen. Wir verwenden einen einzigen Geräte-Client für alle Zero Trust-Dienste. Dieser verschlüsselt den an unser Netzwerk gerichteten Traffic, um die Daten unserer Kunden zu schützen. Durch unsere clientlose Struktur bieten wir auch einfachen, sicheren Zugriff auf Geräte außerhalb des Unternehmens. Unsere ZTNA- und DNS-Services sowie unsere marktführenden WAF- und DDoS-Schutzdienste arbeiten zusammen, um öffentliche Hostnamen zu erstellen und abzusichern, auf die Nutzer von Drittanbietern und hybrid arbeitende Beschäftigte von jedem Gerät aus zugreifen können. Unsere Optionen zur nutzerlosen Authentifizierung (Token oder mTLS-Zertifikate) sind auch für automatisierte Dienste und IoT-Geräte geeignet.

Für Zero Trust-Kontrollen verwenden Ressourcen öffentliche Hostnamen zum Einsatz eines Reverse-Proxy in Richtung selbstgehosteter (cloudbasierter/lokaler) Anwendungen oder SSH/VNC im Browser, zum Einsatz eines Identitäts-Proxy in Richtung von SaaS-Anwendungen oder Client-/Tunnel-basiertes privates Routing über einen L4-7-Forward-Proxy in Richtung jeder Web- oder Nicht-Web-Ressource (z. B. beliebige TCP/UDP) innerhalb eines privaten Subnetzes. Anders als andere Zero Trust-Anbieter unterstützt unsere globale Netzwerk- und Anwendungs-Konnektor-Software in Kombination jede Rechenumgebung – ob Public Cloud, einschließlich Kubernetes und Container, oder herkömmliche lokale Netzwerkressourcen – ohne VM-Infrastruktur und ohne Durchsatzbeschränkungen.

Identitäts-, Endpunkt-, Netzwerk-On-Ramping-, Protokollierungs-/Analyse- und SIEM-Tools von Drittanbietern sind neben nativen Optionen für unseren Geräte-Client und Analysen in unser Dashboard integriert, sodass Administratoren agil bleiben und mit den ihnen bereits vertrauten Tools arbeiten können.

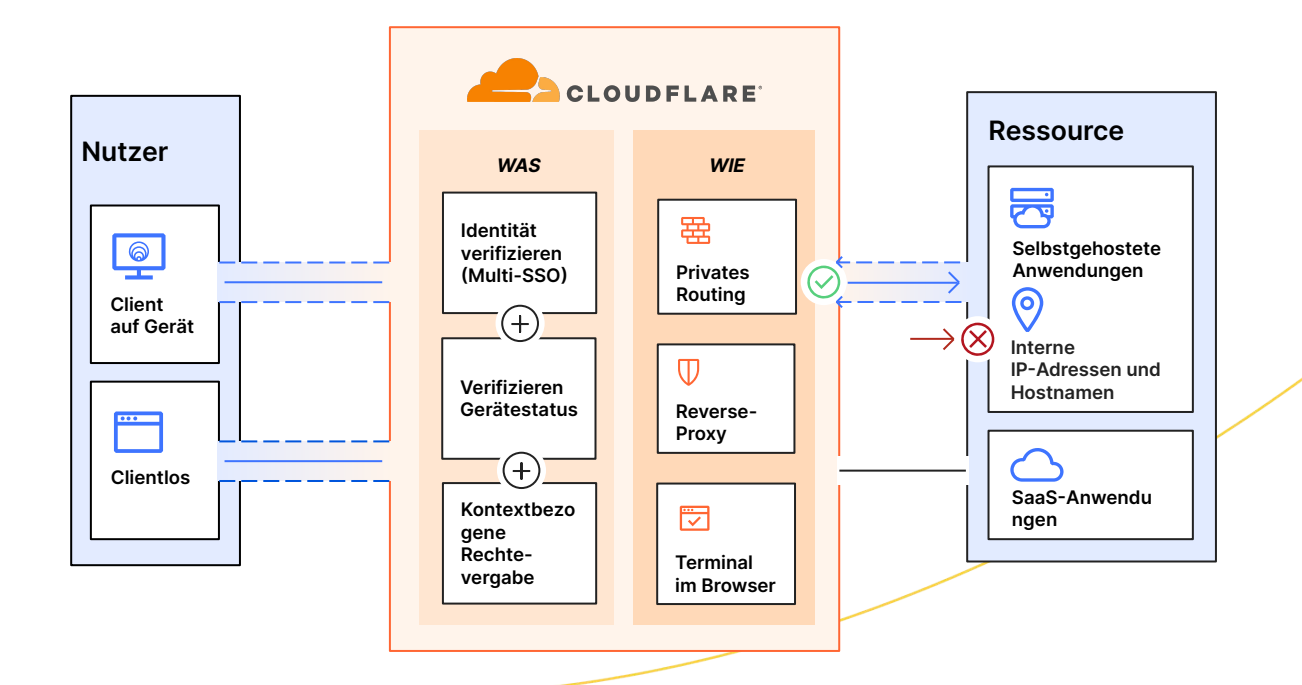

## **Access als Teil der SSE- und SASE-Plattform von Cloudflare**

SSE und SASE bedeuten oft eine mehrjährige strategische Entwicklung. Bei Cloudflare beobachten wir häufig, dass Unternehmen mit ZTNA beginnen, da dieses Konzept für IT-Teams umsetzbare und leicht zugängliche Schritte beinhaltet und gleichzeitig einen erheblichen kurzfristigen geschäftlichen Nutzen bietet. IT-Führungskräfte wollen auf ihrem Weg zur Konsolidierung hybride Arbeit absichern, Bedrohungen abwehren und ihre Daten schützen. Dafür entscheiden sie sich zunehmend für Cloudflare als vertrauenswürdigen Partner.

Die flexible Implementierung und modulare Architektur von Cloudflare ermöglichen es jedem Unternehmen, die Performance von Geräten, Anwendungen und ganzen Netzwerken zu steigern und diese zu schützen. So können sie dafür sorgen, dass hybride Arbeiten sicher und produktiv bleibt. Dazu unterstützen wir das agentenlose Onboarding für Endnutzer, die clientlose Webisolierung zur Eindämmung von unsicherem Datenverkehr und ein gemeinsames Verwaltungs-Dashboard, das Einblick in alle Sicherheits- und Netzwerkdienste gewährt – und zwar unabhängig davon, von wo aus sich Administratoren oder Nutzer verbinden. Dank der Reichweite des globalen Cloudflare-Netzwerks können Sicherheitsmaßnahmen in größerer Nähe zu den Endnutzern durchgesetzt, die Latenz minimiert und den Mitarbeitenden ein reibungsloses Arbeiten ermöglicht werden. Unsere Anycast-Architektur hilft bei der Umgehung von Internetstörungen, sodass Teams online bleiben und die Geschäftskontinuität gewährleistet ist.

Bei unserer konsolidierten SSE- und SASE-Plattform trägt der gemeinsame Kontext unserer ZTNA-, CASB-, DLP- und SWG-Richtlinien dazu bei, das Sicherheitsniveau zu verbessern und gleichzeitig die Implementierung durch einen einheitlichen Verwaltungs-Workflow zu vereinfachen. Dieselben Identitätsund Geräteattribute können sowohl in die Zugriffsrichtlinien für ZTNA und CASB als auch in die SWG-Richtlinien einfließen, was die unternehmensübergreifende Richtlinienverwaltung erleichtert.

ZTNA, RBI und E-Mail-Sicherheit können auch zusammen eingesetzt werden, um den bedingten Zugriff auf Ressourcen zu ermöglichen und gleichzeitig die Nutzer vor schädlichen Inhalten (Links, Anhänge) zu schützen, denen sie über E-Mail- und Tools zur Zusammenarbeit ausgesetzt sind. Auftragnehmern und Anwendern auf nicht verwalteten Geräten kann begrenzter Zugriff auf Firmenressourcen gewährt werden, wobei Nutzerinteraktionen (z. B. Upload/Download, Kopieren/Einfügen, Tastatureingabe) deaktiviert werden, um Datenkompromittierung zu verhindern. Andere L7-DLP-Richtlinien können angewendet werden, um sensible Daten zu erkennen.

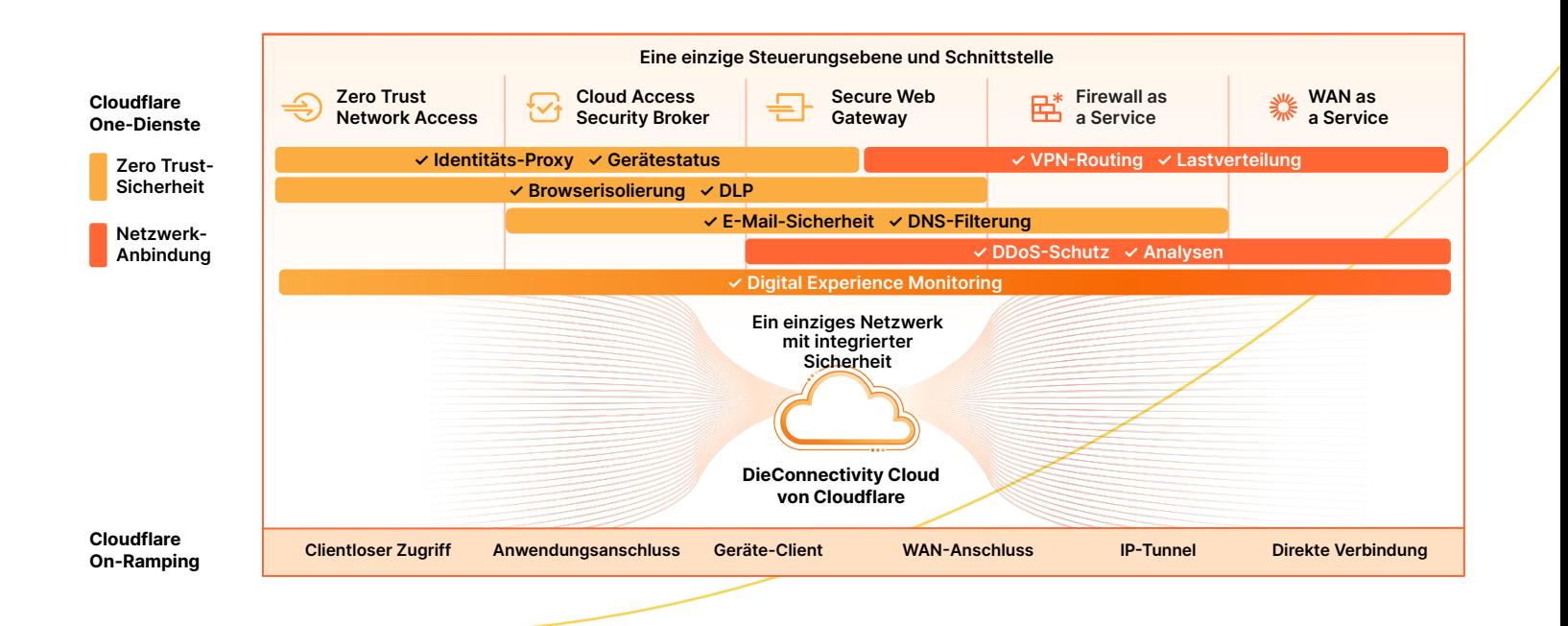

## **Das sagen unsere Kunden**

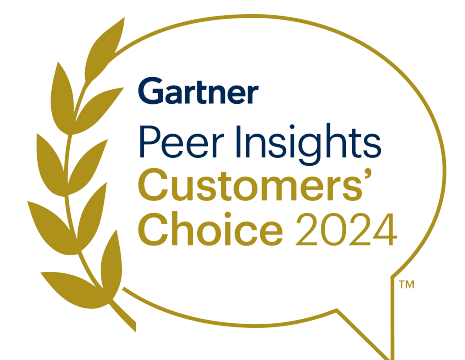

**Cloudflare wurde 2024 zum "Customers' Choice"** in dem von **[Gartner® Peer](https://www.gartner.com/reviews/market/zero-trust-network-access/vendor/cloudflare/product/cloudflare-access) [Insights™](https://www.gartner.com/reviews/market/zero-trust-network-access/vendor/cloudflare/product/cloudflare-access)** herausgegebenen Report **"Voice of the Customer: Zero Trust Network Access"** gekürt.**<sup>2</sup>**

"Cloudflare Access ist eine fantastische Alternative zu herkömmlichen VPN. Die Nutzer öffnen einfach ihren Browser und melden sich an, ohne zusätzliche Software herunterladen und konfigurieren zu müssen."

— **Platzi**, Head of Cloud Engineering

"Cloudflare war genau zum richtigen Zeitpunkt verfügbar, sodass wir uns die Mühe sparen konnten, ein VPN einzusetzen. Die Entscheidung ist uns leichtgefallen und die Lösung war erschreckend einfach zu implementieren."

— **ezCater**, Head of Security

"Wenn man den Zugang zu internen Ressourcen beschränken will, ist Access viel einfacher zu handhaben und sicherer als ein VPN. Wir aktivieren die Lösung nur und fügen Nutzer hinzu. Es funktioniert einfach!"

**— Bitpanda**, CTO und Mitgründer

"Bevor wir Cloudflare implementiert haben, dauerte es zwei bis vier Wochen, eine Anwendung sicher bereitstellen zu können. Mit Cloudflare Zero Trust können wir diesen Zeitaufwand um fast 90 % reduzieren."

— **Creditas**, Network Engineering Team Lead

## **Das sagen Analysten**

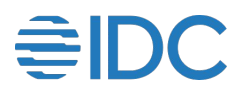

**Cloudflare wird bei IDC MarketScape 2023 als Marktführer ("Leader") für Zero Trust Network Access (ZTNA) eingestuft**

IDC verweist auf die "aggressive Produktstrategie von Cloudflare zur Unterstützung der Sicherheitsanforderungen von Unternehmen". Wir glauben, dass diese Anerkennung unseren Ansatz bestätigt, Unternehmen jeder Größe den Einstieg in Zero Trust und den sicheren Zugang für jeden Nutzer zu jeder Ressource ohne VPN zu ermöglichen.

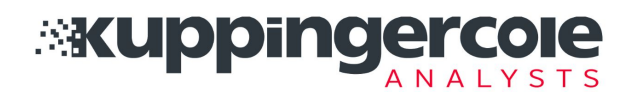

**Cloudflare wird im "KuppingerCole Leadership**  Compass" 2024 als Marktführer ("Leader") im Bereich **ZTNA aufgeführt**

Bei der ZTNA-Marktanalyse 2024 der KuppingerCole Analysts AG werden mehrere Stärken von Cloudflare aufgeführt, darunter unsere vollständig integrierte, organisch entwickelte Sicherheitsplattform, unsere große globale Cloud-Infrastruktur und unsere enorme Marktpräsenz.

## **Funktionen von Access**

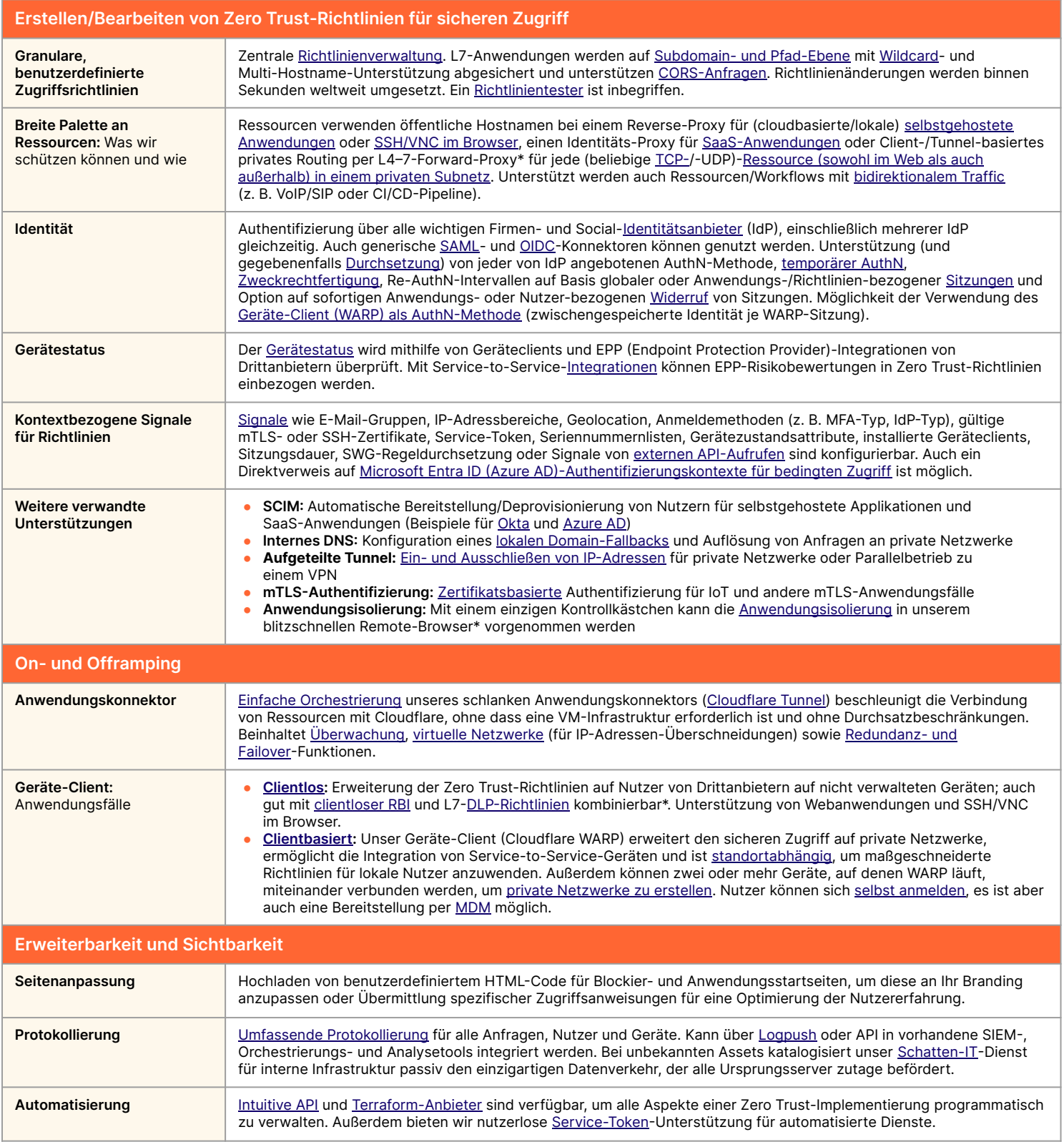

\*Nutzung von Funktionen in anderen Teilen der Zero Trust-Plattform

## **Was spricht für Cloudflare?**

#### **Einfache Einrichtung und Verwaltung**

Vereinfachen Sie das Setup und den Betrieb von eingehendem Traffic auf private Ressourcen mit Anwendungskonnektor-Software und Tunnel-Orchestrierung erheblich.

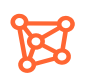

#### **Reibungsloses, störungsfreies Erlebnis**

Erzielen Sie mit der globalen Anycast-Technologie von Cloudflare eine Spitzenperformance für Endnutzer und profitieren Sie von unserer Ausfallsicherheit, um Zuverlässigkeit zu gewährleisten.

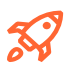

#### **Schnelle, frühzeitige Innovationen**

Halten Sie mit der Entwicklung des Internets selbst Schritt – mit einem Anbieter, der seine Konkurrenten ständig übertrifft, um einen schnelleren und sichereren Anwendungszugriff zu ermöglichen.

## Lassen Sie uns über eine unkomplizierte und sichere Zugriffsrechteverwaltung für Ihr Unternehmen sprechen

**Workshop-Termin vereinbaren** 

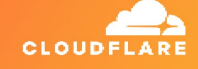

#### Noch nicht bereit für ein persönliches Gespräch?

Mehr erfahren Sie in unserer [SASE-Referenzarchitektur](https://developers.cloudflare.com/reference-architecture/architectures/sase/)**.** Um sich selbst einen ersten Eindruck zu verschaffen, können Sie [unsere](https://www.cloudflare.com/de-de/products/zero-trust/interactive-demo/) [Zero Trust-Plattform bei einer interaktiven Tour](https://www.cloudflare.com/de-de/products/zero-trust/interactive-demo/) entdecken.

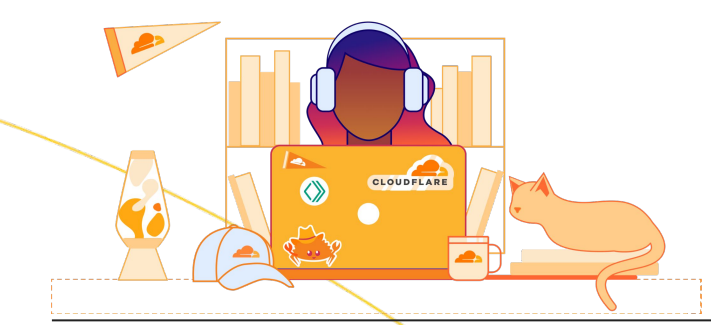

1. Umfrage aus dem Jahr 2023: [techvalidate.com/product-research/cloudflare/charts](http://techvalidate.com/product-research/cloudflare/charts)<br>2. Gartner, Voice of the Customer for Zero Trust Network Access<sup>"</sup> 30. Januar 2024. B

Gartner, "Voice of the Customer for Zero Trust Network Access", 30. Januar 2024, Branchenbeteiligte. GARTNER, PEER INSIGHTS und das "Gartner Reer Insights Customers' Choice"-Logo sind Warenzeichen von Gartner, Inc. und/oder verbundenen Firmen des Unternehmens und werden hier mit Genehmigung verwendet. Alle Rechte vorbehalten. Gartner Peer Insights-Inhalte bilden die subjektiven Meinungen einzelner Endnutzer ab, die auf ihren Erfahrungen mit den auf der Plattform aufgeführten Anbietern beruhen. Weder sind sie als Tatsachenbehauptungen auszulegen, noch spiegeln sie die Ansichten von Gartner oder verbundenen Unternehmen wider. Gartner unterstützt keine in diesen Inhalten vorkommenden Anbieter, Produkte und Dienstleistungen und übernimmt in Bezug auf diese Inhalte, ihre Korrektheit und Vollständigkeit weder ausdrückliche noch stillschweigende Gewähr, wodurch auch die Mängelgewährleistung und die Gewährleistung der Eignung für einen bestimmten Zweck ausgeschlossen sind.